DAT 2330 – Ian Allen – Winter 2004 – 1-

PRACTICE

## **Evaluation: 120 Questions Mame:** Name:

### **Important Instructions**

- 1. Read all the instructions and both sides of all pages.
- 2. Manage your time when answering questions on this test. Answer the questions you know, first.

## **Multiple Choice - 120 Questions**

This is a practice test containing many practice questions. The real test will contain many questions similar to these. Knowing the concepts behind the questions is necessary; memorizing these answers won't help.

The real test will have approximately one question per minute. The real test may have some questions unlike anything given here.

(Office use only: 109 84 22 1 9 45 6 2 33 15 106 118 62 63 28 53 66 7 51 98 90 75 16 68 19 60 40 104 115 5 82 64 85 100 70 65 42 52 49 14 20<br>44 101 96 21 55 17 24 25 41 117 119 34 67 43 36 69 77 88 110 79 46 81 94 26 10 92

- $1.$  your terminal type is **xterm,** what is the output of this **bash** shell command line? **echo '\$TERM'**
	- a. **'xterm'**
	- b. **'\$TERM'**
	- c. no output
	- d. **xterm**
	- e. **\$TERM**
- 2. If my current directory is **/home**, which of these pathnames is equivalent to the pathname **/home/a/b/c**?
	- a. **../home/b/c**
	- b. **./a/b/c**
	- c. **../a/b/c**
	- d. **/a/b/c**
	- e. **./home/a/b/c**
- 3. What appears on your screen after this bash shell command line?

**echo hi >a ; ls a > wc**

- a. **112**
- b. **3**
- c. **2**
- d. no output
- e. **113**

DAT 2330 − Ian Allen − Winter 2004 -2- PRACTICE

- 4. How can you ask the **bash** (Linux) shell to complete commands or file names for you?
	- a. Type **[ALT]-[F2]** the shell will present a menu of commands.
	- b. Type **[CONTROL]-[D]** and the shell will present a menu of commands.
	- c. You can type the first part of the command or file name and press the **TAB** key.
	- d. Type **[CONTROL]-[ALT]-[DEL]** and the shell will present a menu of commands.
	- e. You can type the first part of the command or file name and press the **ALT** key.
- 5. Which of the command lines below can generate a non-empty file?
	- a. **head -5 file >file**
	- b. **sort -r file >file**
	- c. **tail -3 file >file**
	- d. **wc -wc file >file**
	- e. **cat file file file >file**
- 6. Which command line lists all possible utilities available for sorting files?
	- a. **man | grep sort**
	- b. **man sort**
	- c. **man -k sort**
	- d. **grep sort /etc/passwd**
	- e. **grep /etc/passwd sort**
- 7. What is the correct syntax to redirect both standard output and standard error into the same output file?
	- a. **command 2>&1 >out**
	- b. **command 2>1 >out**
	- c. **command >out 2>&1**
	- d. **command >out 2>out**
	- e. **command >out 2>1**
- 8. How can you ask the **bash** (Linux) shell to complete commands or file names for you?
	- a. You can type the first part of the command or file name and press the **ALT** key.
	- b. You can type the first part of the command or file name and press the **TAB** key.
	- c. Push key **F1** and the system will present a menu of commands.
	- d. Type **[CONTROL]-[C]** and the shell will present a menu of commands.
	- e. Type **[CONTROL]-[D]** and the shell will present a menu of commands.

DAT 2330 − Ian Allen − Winter 2004 -3- PRACTICE

9. In an empty directory, what is in file **out** after this **bash** command line? **ls nosuchfile | wc -l >out**

a. **11**

- b. **0**
- c. no output (empty file)
- d. **10**
- e. **1**
- 10. If you type the command **sleep 60** which of the following key sequences will interrupt it and take you immediately back to the command prompt?
	- a. **[CTRL-L]**
	- b. **[CTRL-U]**
	- c. **[CTRL-D]**
	- d. **[CTRL-R]**
	- e. **[CTRL-C]**
- 11. If file **foo** contains nine lines, each of which is the number of the line in the file, what is the output of this command:

**cat foo foo | sort | tail -4 | head -1** a. 1b. 8c. no output d. 6e. 4

- 12. What can you do to get back (redo) the last command you typed to the **bash** (Linux) shell?
	- a. Type [CONTROL]-[BACKSPACE]
	- b. Use the "PageUp" key.
	- c. Type [CONTROL]-[ALT]-[DEL]
	- d. Use the "UpArrow" key.
	- e. Type [ALT]-[F2]
- 13. If file **nine** contains nine lines, each of which is the one-digit line number of the line in the file (**<sup>1</sup>** through **9**), what is the output of this command:

**sort nine nine | tail -4 | head -1** a. **4 4** b. **6 6** c. **6**d. **8**

e. **1 1**

DAT 2330 − Ian Allen − Winter 2004 -4- PRACTICE

- 14. What is the output of this sequence of three shell commands:
	- **echo hi >hi ; head hi >hi ; wc hi**
	- a. **113hi**b. **224hi**
	- c. **112hi**
	- d. no output
	- e. **000hi**
- 15. In an empty directory, what appears on your screen after this bash command line? **touch a ; ls | wc -l**
	- a. **0**b. **2**
	- c. no output
	- d. **1**
	- e. **3**

d. **.**

- 16. What is the output of this shell command line in an empty directory?
	- **ls \***a. no output b. **\***c. an error message from **ls** saying **\*** does not exist e.**. ..**
- 17. If I am in my home directory named **/home/myhome** and **sub** is an empty sub-directory, what is true after this command line:
	- **touch ./fil ; mv sub/../fil ../myhome/cat**
	- a. the directory **sub** now contains only a file named **cat**
	- b. there is a second copy of the file **fil** in the file named **cat**
	- c. the command fails because the path **sub/../fil** does not exist
	- d. the directory **sub/..** now has a file named **cat** in it
	- e. the command fails because the path **../myhome/cat** does not exist
- 18. Which of the command lines below can generate a non-empty file?
	- a. **cat /a/b >/a/b** b. **grep /a/b /a/b >/a/b** c. **sort -r /a/b >/a/b** d. **tail -5 /a/b >/a/b** e. **ls -i /a/b >/a/b**

DAT 2330 − Ian Allen − Winter 2004 -5- PRACTICE

- 19. If directory **/a** contains these seven two-character file names: **aa**, **ab**, **ac**, **ad**, **a?**, **<sup>a</sup>\***, **a.**, then which shell command below will remove only the single name **a?** from the directory?
	- a. **rm /a/a\***
	- b. **rm /a?**
	- c. **rm /a/a[\*]**
	- d. **rm /a/a?**
	- e. **rm /a/a\?**
- 20. What is in file **cow** after running this **bash** shell command line? **echo one two >cow three**
	- a. no output (empty file)
	- b. **echo one two**
	- c. **one two cow three**
	- d. **one two**
	- e. **one two three**
- 21. How many arguments does the shell pass to this **echo** command:

**echo " one '2 three' 4 "five 6 ' 7 "8 ' >out**

- a. Three arguments.
- b. Five arguments.
- c. Two arguments.
- d. Six arguments.
- e. Four arguments.
- 22. In an empty directory, how many lines are in file **out** after this bash shell command line? **ls . .. nosuchfile 2>out**
	- a. no output (empty file)
	- b. **4**
	- c. **2**
	- d. **3**
	- e. **1**
- 23. If you type the command **sort verybigfile >out** which of the following key sequences will interrupt it and take you immediately back to the command prompt?
	- a. **[CTRL-D]**
	- b. **[CTRL-U]**
	- c. **[CTRL-C]**
	- d. **[CTRL-R]**
	- e. **[CTRL-L]**

DAT 2330 − Ian Allen − Winter 2004 -6- PRACTICE

- a. **/home/dir/two**
- b. **/two**
- c. **/home/dir/one**
- d. **/home/dir**
- e. **/home/dir/one/two**
- 25. What appears on your screen after this bash shell command line?

**echo hi >a ; echo a | wc -c**

- a. **1**
- b. **2**
- c. **4**
- d. no output
- e. **3**
- 26. Given an existing file of yours named **wc**, what is the output of this sequence of three shell commands:

**echo hi >wc ; sort wc >wc ; cat wc**

- a. no output b. **113wc**c. **000wc**d. **112wc**e. **224wc**
- 27. Which command below removes *only* this four-character file name containing <sup>a</sup> special character (and no others): **xyz?**
	- a. **rm xyz\\?** b. **rm -r xyz?** c. **rm xyz//?** d. **rm xyz/?** e. **rm xyz\?**
- 28. What text is output by this **bash** shell command sequence:
	- **echo dog >out ; echo cat | sort out**
	- a. **cat** followed by **dog**
	- b. **dog**
	- c. **out**
	- d. **dog** followed by **cat**
	- e. **cat**
- 29. What command can you use to remove a directory that isn't empty?
	- a. **rmdir -r dir**b. **mv -r dir**c. **deldir -r dir**d. **del -r dir**

e. **rm -r dir**

DAT 2330 − Ian Allen − Winter 2004 -7- PRACTICE

30. What is the correct syntax to redirect both standard output and standard error into the same output file?

a. **command 2>1 >out**

- b. **command 2>out >out**
- c. **command >out 2>&1**
- d. **command 2>&1 >out**
- e. **command >out 2>1**
- 31. If file **/a** contains thirty lines, and file **/b** contains fifty lines, then how many lines are in file **/c** after this sequence of shell commands:

**cat /a /b >/c ; sort /c >/c ; sort /c /a /b >/c**

- a. **30**
- b. **50**
- c. **160**
- d. no lines (empty file)
- e. **80**
- 32. What is the output of this sequence of three shell commands:
	- **echo hi >wc ; ls wc >wc ; wc wc**
	- a. **224wc**b. **113wc**
	- c. **000wc**
	- d. **112wc**
	- e. no output
- 33. If my current directory is **/etc**, which of these pathnames is equivalent to the file name **/etc/passwd**?
	- a. **/passwd**
	- b. **./etc/passwd**
	- c. **../passwd**
	- d. **../etc/passwd/.**
	- e. **./passwd**
- 34. In the output of the command **ls -ai**, the one-character name **.** signifies what?
	- a. A name that is hidden.
	- b. The parent directory.
	- c. A name with an unprintable character.
	- d. The current directory.
	- e. A current file.

DAT 2330 − Ian Allen − Winter 2004 -8- PRACTICE

- 35. If directory **foo** contains only these four three-character file names: **.x1**, **.x2**, **.z3**, **.z.**, then what is the output of the following **bash** shell command line: **echo foo/???**
	- a. **foo/???**
		- b. **foo/.x1 foo/.x2 foo/.z3 foo/.z.**
	- c. **foo/.z.**
	- d. **foo/.x1 foo/.x2 foo/.z3**
	- e. no output
- 36. If I am in my home directory named **/home/me** and **<sup>x</sup>** is an empty subdirectory, what is true after this command line:

**touch ./x/fil ; mv x/./fil x/../../me/./y**

- a. the directory **<sup>x</sup>** is still empty
- b. the command fails because the path **x/../../me** does not exist
- c. there is a second copy of the file **fil** in the file named **<sup>y</sup>**
- d. the directory **<sup>x</sup>** now contains only a file named **<sup>y</sup>**
- e. the command fails because the path **x/./fil** does not exist
- 37. How many lines are in file **out** after this bash shell command line? **echo hi >dog >cat >out**
	- a. no output (empty file)
	- b. no such file (file does not exist)
	- c. **1**
	- d. **2**
	- e. **3**
- 38. What is the output of this shell command line in an empty directory? **echo \***
	- a. no output
	- b. **\***
	- c. **..**
	- d. **.**
	- e. **. ..**
- 39. Which command sequence outputs inode/filename pairs for names in the current directory, sorted by inode number?
	- a. **ls -node \* > sort -n**b. **ls -ia | sort -n** c. **sort ls -ia**d. **ls -i \* > sort** e. **ls ./\* | sort -node**

DAT 2330 − Ian Allen − Winter 2004 -9- PRACTICE

- 40. If you type the command **cat** which of the following key sequences will send an EOF and take you immediately back to the command prompt?
	- a. **[CTRL-R]**
	- b. **[CTRL-U]**
	- c. **[CTRL-L]**
	- d. **[CTRL-C]**
	- e. **[CTRL-D]**
- 41. What appears on your screen after this bash shell command line? **echo hi >a ; cp a b | wc -c**
	- a. no output
	- b. **2**
	- c. **3**
	- d. **0**
	- e. **1**
- 42. Which command line lists all possible utilities available for editing files?
	- a. **whereis edit**
	- b. **man -k edit**
	- c. **man edit**
	- d. **finger edit**
	- e. **which edit**
- 43. In the output of the command **ls -a**, <sup>a</sup> dot that begins a name signifies what?
	- a. The parent directory.
	- b. A name that is hidden.
	- c. A current file.
	- d. The current directory.
	- e. A name with an unprintable character.
- 44. How many arguments does the shell pass to this **echo** command:
	- **echo 'And it's not hard, it's just logical.'**
	- a. Six arguments.
	- b. Three arguments.
	- c. Five arguments.
	- d. Four arguments.
	- e. Seven arguments.
- 45. What appears on your screen after this bash shell command line?
	- **echo hi | wc -c**
	- a. **2**
	- b. no output
	- c. **1**
	- d. **3**e. **0**
- DAT 2330 − Ian Allen − Winter 2004 -10- PRACTICE
- 46. How many arguments and options are there to the command: **ls -al /etc**
	- a. Two options, no arguments.
	- b. Two arguments, no options.
	- c. Two command line arguments, one of which contains two bundled options.
	- d. A three-letter file name and an **/etc** switch option.
	- e. Two arguments, one of which is a single option and the other is a pathname.
- 47. What appears on your screen after this bash shell command line? **echo hi >a ; cat a | wc -c**
	- a. no output
	- b. **3**
	- c. **1**
	- d. **2**
	- e. **4**
- 48. What appears on your screen after this bash shell command line? **echo hi >out ; wc -c out**
	- a. **3 out**
	- b. **4 out**
	- c. no output
	- d. **2 out**
	- e. **5 out**
- 49. What appears on your screen after this bash shell command line? **mkdir foo ; rmdir foo | wc -c**
	- a. **0**
	- b. **1**
	- c. no output
	- d. **3**
	- e. **4**
- 50. Which command below removes *only* this four-character file name containing <sup>a</sup> special character (and no others): **?abc**
	- a. **rm "?abc"**
	- b. **rm ''?abc''**
	- c. **rm ""?abc""**
	- d. **rm -r ?abc**
	- e. **rm /?abc**

DAT 2330 − Ian Allen − Winter 2004 -11- PRACTICE

51. Which command below is the best way to find a line containing a question mark (**?**) in the file **/etc/passwd**?

a. **grep ./? /etc/passwd**

- b. **grep ? >/etc/passwd**
- c. **grep ? /etc/passwd**
- d. **grep /etc/passwd ./?**
- e. **grep '?' /etc/passwd**
- 52. If I am in my home directory named **/home/alleni** and **empty** is an empty sub-directory, what is true after this command line:

**date >./cat ; mv empty/../cat ../alleni/dog**

- a. there is a second copy of the file **cat** in the file named **dog**
- b. the directory **empty/..** now has a file named **dog** in it
- c. the command fails because the path **../alleni/dog** does not exist
- d. the command fails because the path **empty/../cat** does not exist
- e. the directory **empty** now contains only a file named **dog**
- 53. Which command below removes *only* this five-character file name containing <sup>a</sup> special character (and no others): **date?**
	- a. **rm date\\?**
	- b. **rm ./date\?**
	- c. **rm ./date?**
	- d. **rm date\\***
	- e. **rm date/?**
- 54. What is the output of this successful command sequence? **cd /home/foo ; touch dir ; mkdir bar ; pwd**
	- a. **/bar**
	- b. **/home/foo/bar**
	- c. **/home/foo/dir**
	- d. **/home/foo**
	- e. **/home/foo/dir/bar**
- 55. How many lines are in file **out** after this bash shell command line? **echo hi >dog >out >cat**
	- a. **1**
	- b. no output (empty file)
	- c. **3**
	- d. **2**
	- e. no such file (file does not exist)

DAT 2330 − Ian Allen − Winter 2004 -12- PRACTICE

- 56. Which command below removes *only* this four-character file name containing <sup>a</sup> special character (and no others): **\*xyz**
	- a. **rm ''\*xyz**
	- b. **rm \*"xyz"**
	- c. **rm ''\*xyz''**
	- d. **rm "\*xyz"**
	- e. **rm \*xyz**
- 57. If directory **/a/b** contains these four three-character file names: **.aa**, **.ab**, **.a?**, **.a\***, then what is the output of the following **bash** shell command line: **echo /a/b/???**
	- a. no output
	- b. **/a/b/.aa /a/b/.ab /a/b/.a? /a/b/.a\***
	- c. **/a/b/.aa /a/b/.ab**
	- d. **/a/b/.a?**
	- e. **/a/b/???**
- 58. How many lines are in the file **out** after this command sequence:
	- **echo hi >x ; echo ho >>x ; cat x x x >out**
	- a. **1**b. **3**c. **2**d. **6**e. nothing - empty file - no data
- 59. Which command sequence below outputs only lines 10-15 of the Unix password file?
	- a. **head -10 /etc/passwd | tail -15 /etc/passwd** b. **tail -10 /etc/passwd | head -15 /etc/passwd** c. **head -15 /etc/passwd | tail -6** d. **head -15 /etc/passwd | tail -5 /etc/passwd** e. **tail -15 /etc/passwd | head -10**
- 60. In an empty directory, what appears on your screen after this **bash** command line? **ls out 2>/dev/null**
	- a. no output
	- b. **out not found**
	- c. **/dev/null not found**
	- d. **out 2 not found**
	- e. **out**

DAT 2330 − Ian Allen − Winter 2004 -13- PRACTICE

- 61. If **cow** is a sub-directory that contains only the file **dog**, what happens after this command: **mv cow/dog cow/././cat**
	- a. the command fails because the name **cat** does not exist
	- b. the directory **cow** now contains only a file named **cat**
	- c. the command fails because the name **cow/././cat** does not exist
	- d. the directory **cow** is now empty
	- e. there is a second copy of the file **dog** in the file named **cat**

# 62. Which of these statements is true?

- a. You can only login to Unix once per userid; you cannot be logged in to the same machine twice.
- b. Unix commands must be entered in lower-case letters.
- c. To indicate End-of-File (no more input), type [CONTROL]-[E].
- d. To erase an entire line of typing, type [CONTROL]-[E].
- e. Unix commands can be entered in upper-case or lower-case letters; they are equivalent.
- 63. How many arguments does the shell pass to this **echo** command:

```
echo " 1 2 "three ' 4 ' five"6"
```
- a. Three arguments.
- b. Five arguments.
- c. One argument.
- d. Nine arguments.
- e. Four arguments.
- 64. If file **/a** contains thirty lines, and file **/b** contains fifty lines, then how many lines are output by this command: **cat /a | sort /b**
	- a. no lines (empty file)
	- b. **50**
	- c. **30**
	- d. **80**
	- e. **20**
- 65. What appears on your screen after this **bash** shell command line?

**echo xx >z ; ls z > wc**

a. no output

- b. **112**
- c. **2**
- d. **3**
- e. **113**

DAT 2330 − Ian Allen − Winter 2004 -14- PRACTICE

- 66. Which command line below does not show any lines from inside the file **dog**?
	- a. **less dog**
	- b. **ls dog**
	- c. **more dog**
	- d. **tail dog**
	- e. **head dog**
- 67. Which of these command sequences will make **file3** contain all of the content of **file1** followed by all of the content of **file2**?
	- a. **cp file1 file2 >file3** b. **echo file1 file2 >file3**c. **mv file1 file2 >file3**d. **cat file1 file2 >file3**e. **cp file1 >file3 file2 >file3**
- 68. What command shows all the lines in file **foo** that contain the string **bar**?
	- a. **cat foo > grep bar**
	- b. **grep foo bar**
	- c. **grep bar >foo**
	- d. **grep cat foo bar**
	- e. **grep bar foo**
- 69. Which one of the following commands will leave **file1** non-empty?
	- a. **tail file1 > file1**
	- b. **wc file1 > file1**c. **cat file1 > file1**
	- d. **head file1 > file1**
	- e. **sort file1 > file1**
- 70. What is the output of this bash shell command line in an empty directory? **echo '\$SHELL'**
	- a. **\$SHELL**
	- b. **'/bin/bash'**
	- c. no output
	- d. **'\$SHELL'**
	- e. **/bin/bash**

71. If **foo** is a sub-directory that contains only the file **single**, what happens after this command: **mv ./foo/single foo/../double**

- a. the directory **foo** is now empty
- b. the command fails because the name **double** does not exist
- c. there is a second copy of the file **single** in the file named **double**
- d. the command fails because the name **foo/../double** does not exist
- e. the directory **foo** now contains only a file named **double**

DAT 2330 − Ian Allen − Winter 2004 -15- PRACTICE

72. Given an existing file of yours named **/a/b/x**, what is the output of this sequence of three shell commands:

**echo hi >/a/b/x ; wc /a/b/x >/a/b/x ; cat**

**/a/b/x**

- a. **111/a/b/x**
- b. **113/a/b/x**
- c. **000/a/b/x**
- d. **112/a/b/x**
- e. no output
- 73. Which of the following is true, given this long directory listing from **ls**: **drwxr-x--x 256 ian user 512 May 30 12:35 dir**
	- a. The number 256 is the inode number of this directory.
	- b. The number 256 is the octal permissions of this directory.
	- c. The number 512 is the count of links (names) this directory has.
	- d. The number 256 is the size of this directory.
	- e. The number 512 is the size of this directory.
- 74. If you type the command **head**

which of the following key sequences will send an EOF and take you immediately back to the command prompt?

- a. **[CTRL-C]**
- b. **[CTRL-U]**
- c. **[CTRL-D]**
- d. **[CTRL-L]**
- e. **[CTRL-R]**
- 75. If **/bin/bash** is a file name, which of the following pathnames always leads to the same file?
	- a. **/bin/bash/..**
	- b. **./bin/bash**
	- c. **/bin/bash/.**
	- d. **/../../bin/bash**
	- e. **/bin/../bash**
- 76. What is in the file **x** after this command sequence:

**echo foo >a ; rm b ; echo bar >>b ; cp a b >x**

- a. **bar**
- b. **foo** followed by **bar**
- c. **foo**
- d. nothing empty file no data
- e. no such file (nonexistent)

DAT 2330 − Ian Allen − Winter 2004 -16- PRACTICE

- 77. What is the output of this command sequence:
	- **echo foo >file ; echo bar | sort file**
	- a. **foo**
	- b. **foo** followed by **bar**
	- c. **bar** followed by **foo**
	- d. **bar**
	- e. an error message
- 78. Which command below removes *only* this five-character file name containing <sup>a</sup> special character (and no others): **\*test**
	- a. **rm ./\*test**
	- b. **rm "\*test"**
	- c. **rm ./\\\*test**
	- d. **rm \\\*test**
	- e. **rm ''\*test''**
- 79. Which command sequence outputs inode/filename pairs for names in the working directory, sorted by inode number?
	- a. **ls | sort -i** b. **ls -node | sort -n** c. **echo -i \* > sort**d. **ls -ia | sort -n** e. **echo \* | sort -n**
- 80. If file **twenty** contains twenty lines, and file **thirty** contains thirty lines, then how many lines are output by this command:
	- **tail thirty | cat twenty**
	- a. **21**
	- b. **20**
	- c. **50**
	- d. **30**
	- e. no lines (no output)
- 81. What is in file **out** after running this bash shell command line? **echo a >out b c**
	- a. **abc**
	- b. **echo a**
	- c. **b <sup>c</sup>**
	- d. **a**
	- e. no output
- 82. What would you see if you typed this command: **cat /users**
	- a. The contents of the file **users** located in the parent directory
	- b. The contents of your subdirectory named **users**
	- c. The contents of your directory named **users**
	- d. The contents of the file **users** located in your home directory
	- e. The contents of the file **users** located in the root directory

DAT 2330 − Ian Allen − Winter 2004 -17- PRACTICE

- 83. Which command line below does not show any lines from inside the file **dog**?
	- a. **sort -r dog**
	- b. **tail -8 dog**
	- c. **less dog**
	- d. **head -3 dog**
	- e. **ls dog**
- 84. Which command sequence below outputs only lines 11-15 of the 99-line file named **cat**?
	- a. **tail -15 cat | head -10** b. **head -15 cat | tail -5 cat** c. **head -10 cat | tail -15 cat** d. **tail -10 cat | head -15 cat** e. **head -15 cat | tail -5**
- 85. In an empty directory, how many arguments are passed to the **cat** command in this **bash** command line?

**date >a1 ; touch a2 ba ca ; cat a\***

- a. **1**b. **4**c. **3**d. none
- e. **2**
- 86. What is true about this bash shell command line?

#### **date >ls ; ls -ls ls >wc**

- a. The **wc** command counts the output of the **ls** command.
- b. The file **wc** has one line in it.
- c. The **ls** command is executed more than once.
- d. The shell finds and executes three different commands.
- e. The **ls** command receives the output of **date** on standard input.
- 87. Which of these command sequences will make file **out** contain all of the content of file **in1** followed by all of the content of file **in2**?
	- a. **cat in1 in2 >out**
	- b. **echo in1 in2 >out**
	- c. **mv in1 in2 >out**
	- d. **cp in1 >out in2 >out**
	- e. **cp in1 in2 >out**

DAT 2330 − Ian Allen − Winter 2004 -18- PRACTICE

- 88. What appears on your screen after this bash shell command line? **echo hi >a ; ls a | wc -c**
	- a. **1**
		- b. no output
	- c. **3**
	- d. **2**
	- e. **4**
- 89. Which of the following is true, given this long directory listing from **ls**: **drwxr-x--x 123 ian user 456 May 30 12:35 dir**
	- a. The number 123 is the inode number of this directory.
	- b. The number 456 is the count of links (names) this directory has.
	- c. The number 123 is the size of this directory.
	- d. The number 456 is the size of this directory.
	- e. The number 123 is the octal permissions of this directory.
- 90. How many arguments does the shell pass to this **echo** command:

**echo "cow "y " bat 'man x' " pig'a "hop' a b**

- a. Eleven arguments.
- b. Seven arguments.
- c. Six arguments.
- d. Five arguments.
- e. Four arguments.
- 91. If file **/a/b** contains ninety-nine lines, each of which is the two-digit line number of the line in the file (**01** through **99**), what is the output of this command: **sort /a/b /a/b | tail -4 | head -1**
	- a. **04 04**
	- b. **98**
	- c. **01 01**
	- d. **96 96**
	- e. **96**
- 92. How many arguments does the shell pass to this **echo** command: **echo ' one two ' three ' four ' 5'6'**
	- a. Five arguments.
	- b. One argument.
	- c. Six arguments.
	- d. Four arguments.
	- e. Nine arguments.

DAT 2330 − Ian Allen − Winter 2004 -19- PRACTICE

- 93. Which of the following shell command lines displays only the names in the current directory that are exactly three alphabetic letters long?
	- a. **echo [a-zA-Z][a-zA-Z][a-zA-Z]**
	- b. **echo [0-3][0-3][0-3]**
	- c. **echo \*\*\***
	- d. **echo ???**
	- e. **echo [?][?][?]**
- 94. How many arguments and options are there to the command:

**ls -li foobar**

- a. Two arguments, one of which is a single option and the other is a pathname.
- b. Two command line arguments, one of which contains two bundled options.
- c. Two options, no arguments.
- d. Two arguments, no options.
- e. One argument, no options.
- 95. Which of the following is true, given this long directory listing from **ls**: **drwxr-x--x 512 ian user 712 May 30 12:35 dir**
	- a. The number 512 is the count of links (names) this directory has.
	- b. The number 512 is the size of this directory.
	- c. The number 712 is the inode number of this directory.
	- d. The number 712 is the count of links (names) this directory has.
	- e. The number 512 is the inode number of this directory.
- 96. Which command below removes *only* this four-character file name containing <sup>a</sup> special character (and no others): **abc\***
	- a. **rm abc\\\***
	- b. **rm abc\***
	- c. **rm abc\\***
	- d. **rm abc/\***
	- e. **rm abc//\***
- 97. If directory **/a** contains these seven two-character file names: **aa**, **ab**, **ac**, **ad**, **a?**, **<sup>a</sup>\***, **a.**, then which shell command below will remove only the single name **<sup>a</sup>\*** from the directory (and no others)?
	- a. **rm /a/a?**
	- b. **rm /a/\***
	- c. **rm /a\***
	- d. **rm /a/a\\***
	- e. **rm /a/a\***
- DAT 2330 − Ian Allen − Winter 2004 -20- PRACTICE
	- 98. Which of the following statements is true about this shell command line: **>/a/b/c cat /a/b/d**
		- a. The command **cat** sees two arguments.
		- b. The command **cat** sees only one argument.
		- c. The command **/a/b/c** sees only one argument
		- d. The command is always invalid.
		- e. The command **/a/b/c** sees two arguments.
	- 99. Which of the command lines below can generate a non-empty file?
		- a. **sort /a/b >/a/b**
		- b. **head -5 /a/b >/a/b**
		- c. **cat /a/b /a/b /a/b >/a/b**
		- d. **wc -l /a/b >/a/b**
		- e. **tail /a/b >/a/b**
	- 100. Which of these statements is true?
		- a. The **file** command creates a new, empty file in the current directory
		- b. To telnet to ACADAIX from outside the College, use the name **acadaix.algonquin**.
		- c. To interrupt a Unix process from the keyboard, type **[CONTROL]-[D]**.
		- d. To erase an entire line of typing, type **[ALT]-[DELETE]**.
		- e. To indicate End-of-File (no more input) to a program, type **[CONTROL]-[D]**.
	- 101. Which command line displays the contents of the Unix **passwd** file one page at a time?
		- a. **/etc/passwd | more**
		- b. **more | /etc/passwd**
		- c. **/etc/passwd >more**
		- d. **more /etc/passwd**
		- e. **cat /etc/passwd >more**
	- 102. Given an existing file of yours named **/a/x**, what is the output of this sequence of three shell commands:

**echo hi >/a/x ; sort /a/x >/a/x ; wc /a/x**

- a. no output b. **112/a/x**
- c. **000/a/x**
- d. **224/a/x**
- e. **113/a/x**

DAT 2330 − Ian Allen − Winter 2004 -21- PRACTICE

103. In an empty directory, what appears on your screen after this bash command line? **ls nosuchfile 2>out**

- a. no output
- b. **2 not found**
- c. **nosuchfile 2 not found**
- d. **nosuchfile not found**
- e. **nosuchfile**
- 104. In an empty directory, what appears on your screen after this bash command line? **touch a ; ls >wc -l**
	- a. **0**
	- b. no output
	- c. **1**
	- d. **3**
	- e. **2**
- 105. How many arguments and options are there to the command:
	- **wc -wc /sort**
	- a. Two arguments, no options.
	- b. Two options, no arguments.
	- c. Two command line arguments, one of which contains two bundled options.
	- d. A three-letter file name and a **/sort** switch option argument.
	- e. Two arguments, one of which is a single option and the other is a pathname.
- 106. Which command below removes *only* this four-character file name containing <sup>a</sup> special character (and no others): **\*dog**
	- a. **rm \\\*dog**
	- b. **rm ./\\*dog**
	- c. **rm .\/\*dog**
	- d. **rm /\*dog**
	- e. **rm ?dog**
- 107. What is in the file **out** after this command sequence:

**echo hi >x ; echo ho >>x ; cp x y >out**

- a. no such file (nonexistent)
- b. **hi**
- c. **hi** followed by **ho**
- d. nothing empty file no data
- e. **ho**

DAT 2330 − Ian Allen − Winter 2004 -22- PRACTICE

- 108. In an empty directory, how many words are in file **cow** after this **bash** shell command line? **touch dog dog cat ; ls >cow**
	- a. **2**
	- b. **4**
	- c. **3**
	- d. **1**
	- e. no output (empty file)
- 109. In an empty directory, how many words are in file **out** after this bash shell command line? **touch a ; ls >out**
	- a. **2**
	- b. **1**
	- c. no output (empty file)
	- d. **3**
	- e. **4**
- 110. Which of the following shell command lines displays all the names in the current directory that are exactly three digits long (and no others)?
	- a. **echo [?][?][?]**
	- b. **echo ???**
	- c. **echo [0-9][0-9][0-9]**
	- d. **echo [1-3][1-3][1-3]**
	- e. **echo [3][3][3]**
- 111. What appears on your screen after this bash shell command line? **echo hi >out | wc -c**
	- a. **2**
	- b. **1**
	- c. **3**
	- d. no output
	- e. **0**
- 112. If file **a** contains twenty lines, and file **b** contains thirty lines, then how many lines are in file **out** after this sequence of **bash** shell commands:

**cat a b >c ; head c >c ; sort a b c >out**

- a. **60**
- b. no lines (empty file)
- c. **30**
- d. **100**
- e. **50**

DAT 2330 − Ian Allen − Winter 2004 -23- PRACTICE

- 113. What command shows all the lines in file **/etc/group** that contain the string **idallen**?
	- a. **cat /etc/group > grep idallen**
	- b. **grep /etc/group idallen**
	- c. **grep idallen >/etc/group**
	- d. **grep idallen /etc/group**
	- e. **cat /etc/group | wc idallen**
- 114. If **/bin/bash** is a file name, which of the following pathnames always leads to the same file?
	- a. **/bin/../bash**
	- b. **/bin/bash/.**
	- c. **/bin/../bin/bash**
	- d. **./bin/bash**
	- e. **/bin/bin/../bash**
- 115. Which Unix command sequence deletes a directory and everything inside it?
	- a. **rm -all dir**b. **rmdir -all dir**c. **deltree -all dir**d. **rm -r dir**e. **rmdir -r dir**
- 116. If you type the command **sort**

which of the following key sequences will send an EOF and take you immediately back to the command prompt?

- a. **[CTRL-D]**
- b. **[CTRL-R]**
- c. **[CTRL-U]**
- d. **[CTRL-C]**
- e. **[CTRL-L]**
- 117. Which command below removes *only* this four-character file name containing <sup>a</sup> special character (and no others): **cat?**
	- a. **rm \cat?**
	- b. **rm cat/?**
	- c. **rm ""cat?""**
	- d. **rm ''cat?''**
	- e. **rm "cat?"**
- 118. Which command stops people from using **write** to put lines of text on your screen?
	- a. **stop n**
	- b. **talk n**
	- c. **chmod n**
	- d. **write n**
	- e. **mesg n**
- 119. How many command arguments does the shell pass to this **echo** command: **echo 'It's a bird! No! It's a plane!'**
	- a. Five arguments.
	- b. Two arguments.
	- c. Three arguments.
	- d. Four arguments.
	- e. One argument.
- 120. When doing an **ls -a**, the output pathname that is a double dot (**..**) signifies what?
	- a. The parent directory.
	- b. The root directory.
	- c. A hidden file.
	- d. The current directory.
	- e. A file or directory with double links.

## **Answer Key - DAT 2330 − Ian Allen − Winter 2004 - DAT 2330 Practice Test - 0%**

Office use only: 109 84 22 1 9 45 6 2 33 15 106 118 62 63 28 53 66 7 51 98 90 75 16 68 19 60 40 104 115 5 82 64 85 100 70 65 42 52 49 14 20<br>44 101 96 21 55 17 24 25 41 117 119 34 67 43 36 69 77 88 110 79 46 81 94 26 10 92

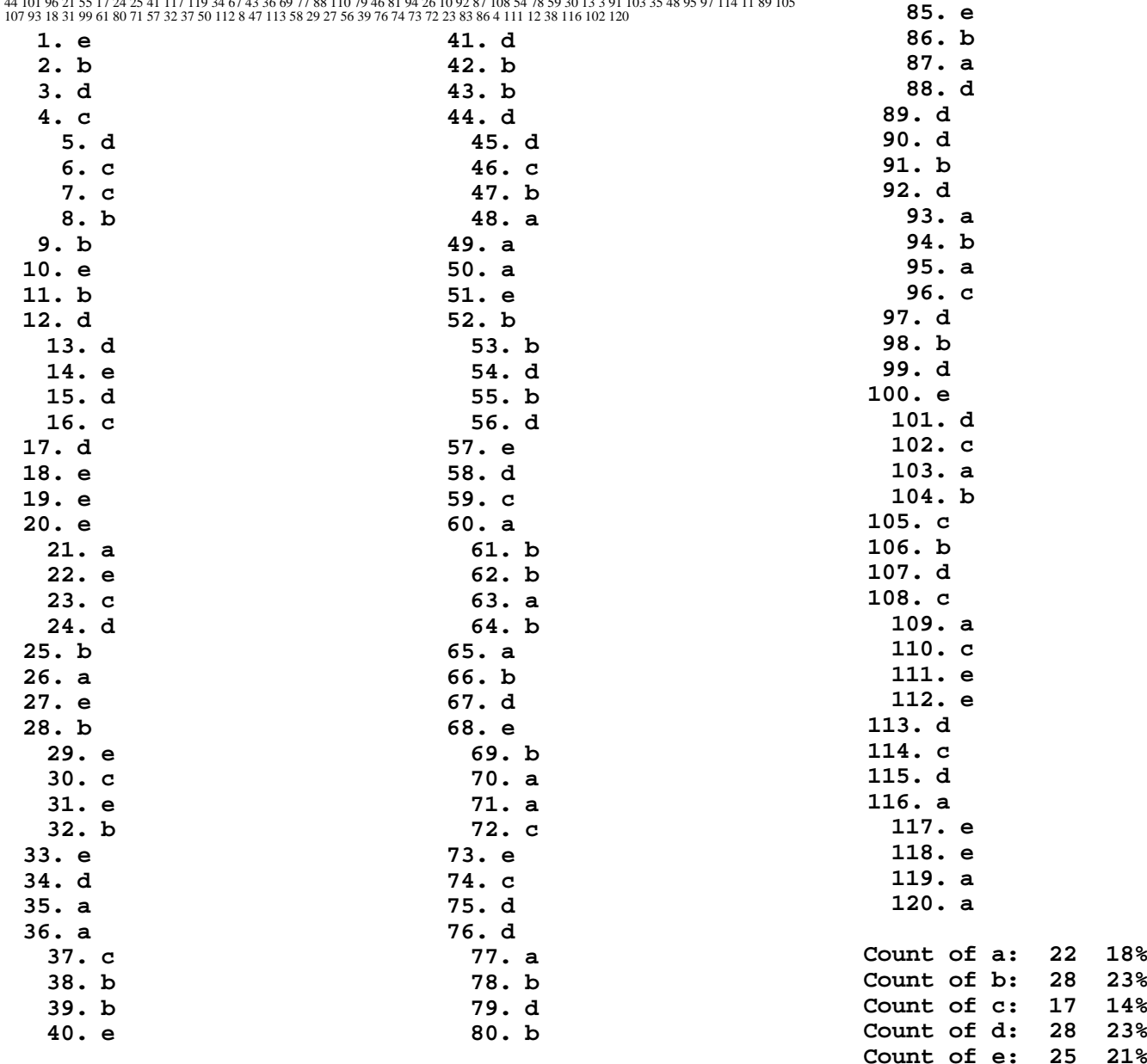

**81. a 82. e 83. e84. e**

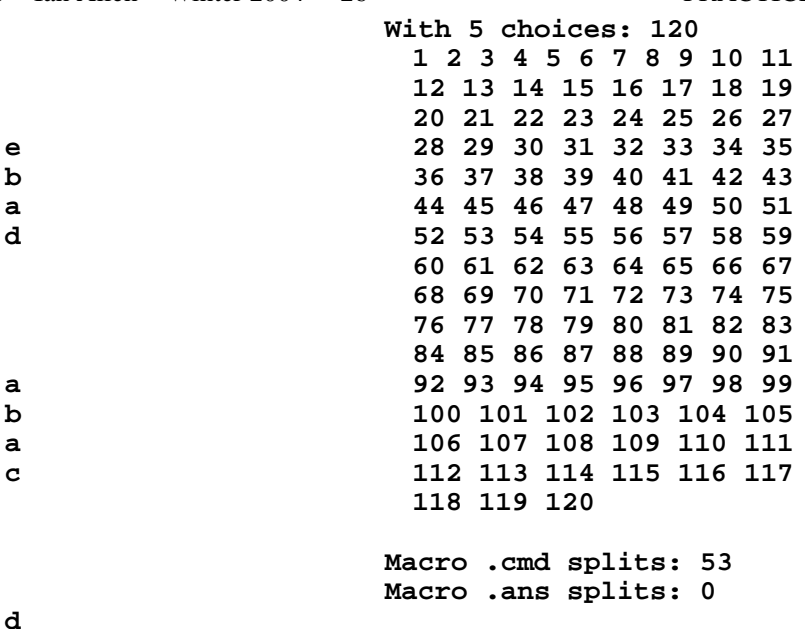

**22 18%**

**28 23%**

**17 14%**

**28 23%**